## ONLINE URENREGISTRATIE OPDRACHTGEVERS

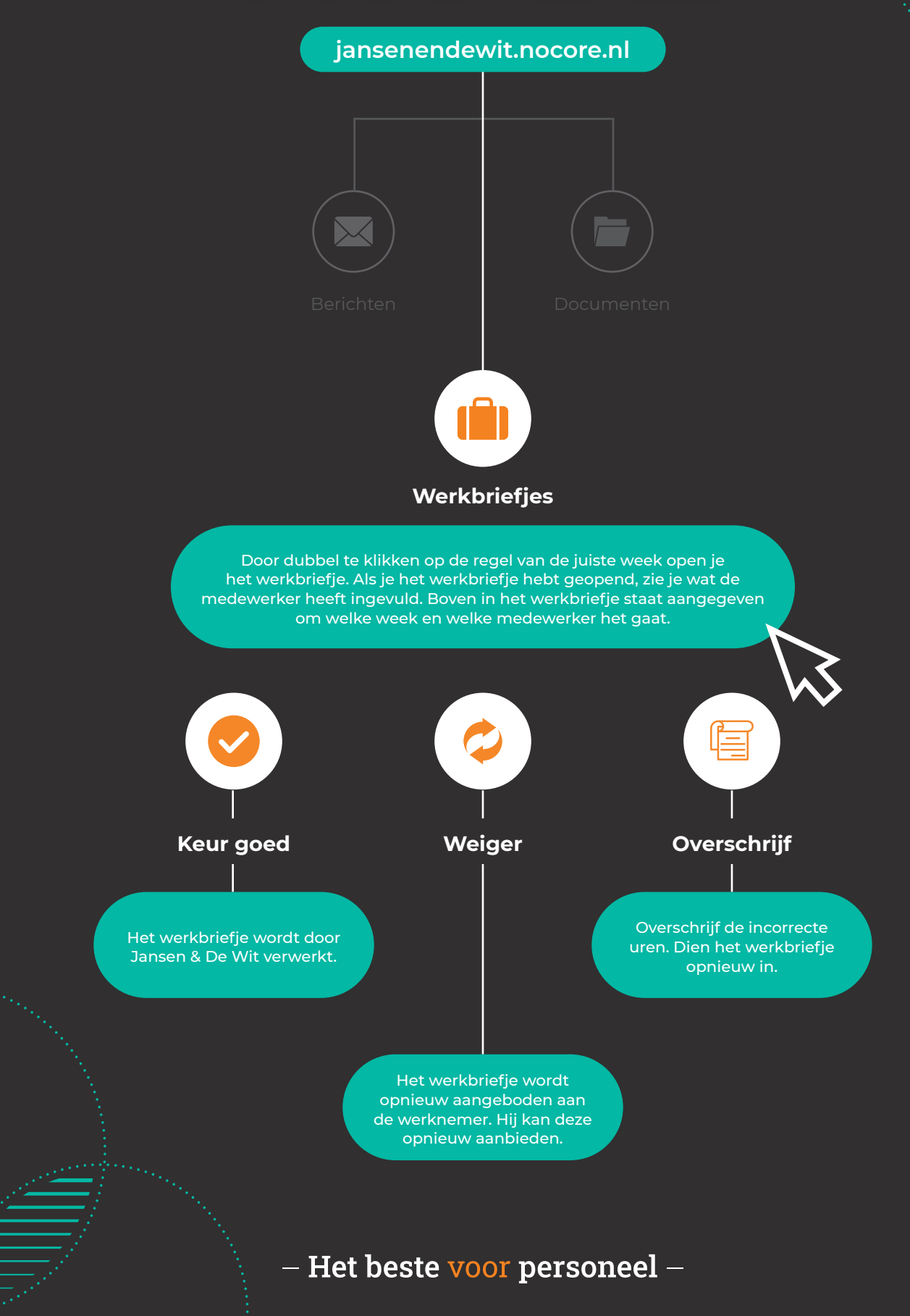